## <span id="page-0-0"></span>**EIM Policy Elements**

EN [FR](https://wiki.outscale.net/pages/viewpage.action?pageId=43061396)

This topic lists the different elements that you can use in EIM policy documents.

EIM policies are case sensitive. All elements must start with an upper-case letter.

## **Related Pages**

- 
- [EIM Policy Grammar](https://wiki.outscale.net/display/EN/EIM+Policy+Grammar)<br>• Resource Identifiers

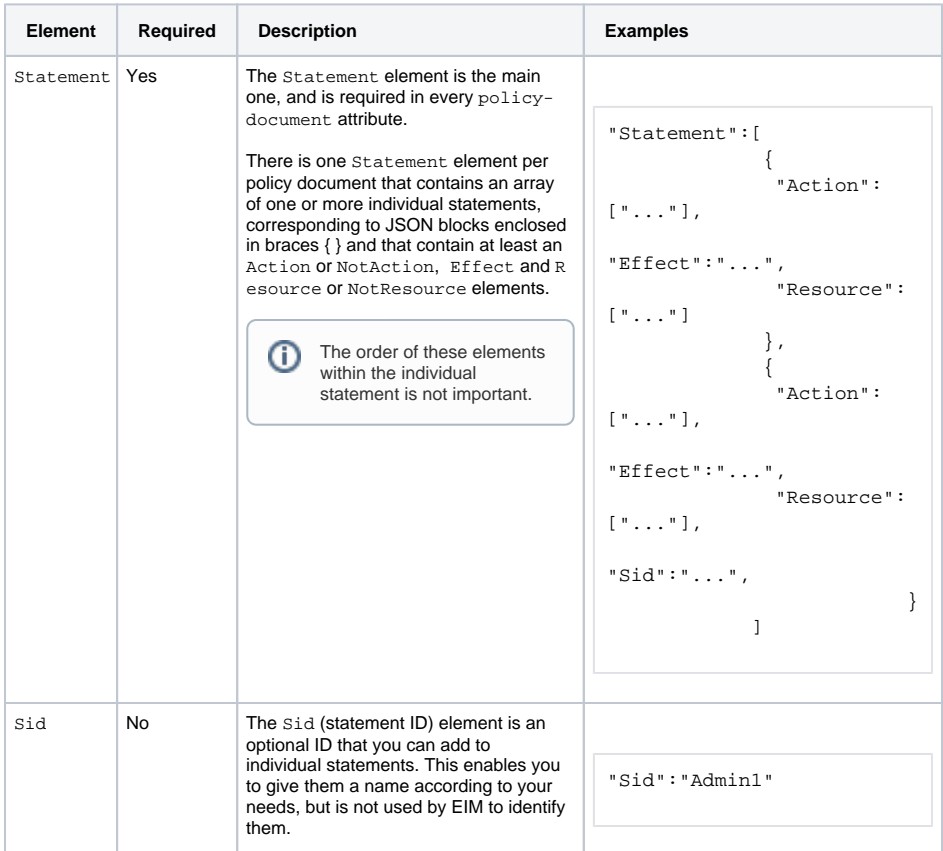

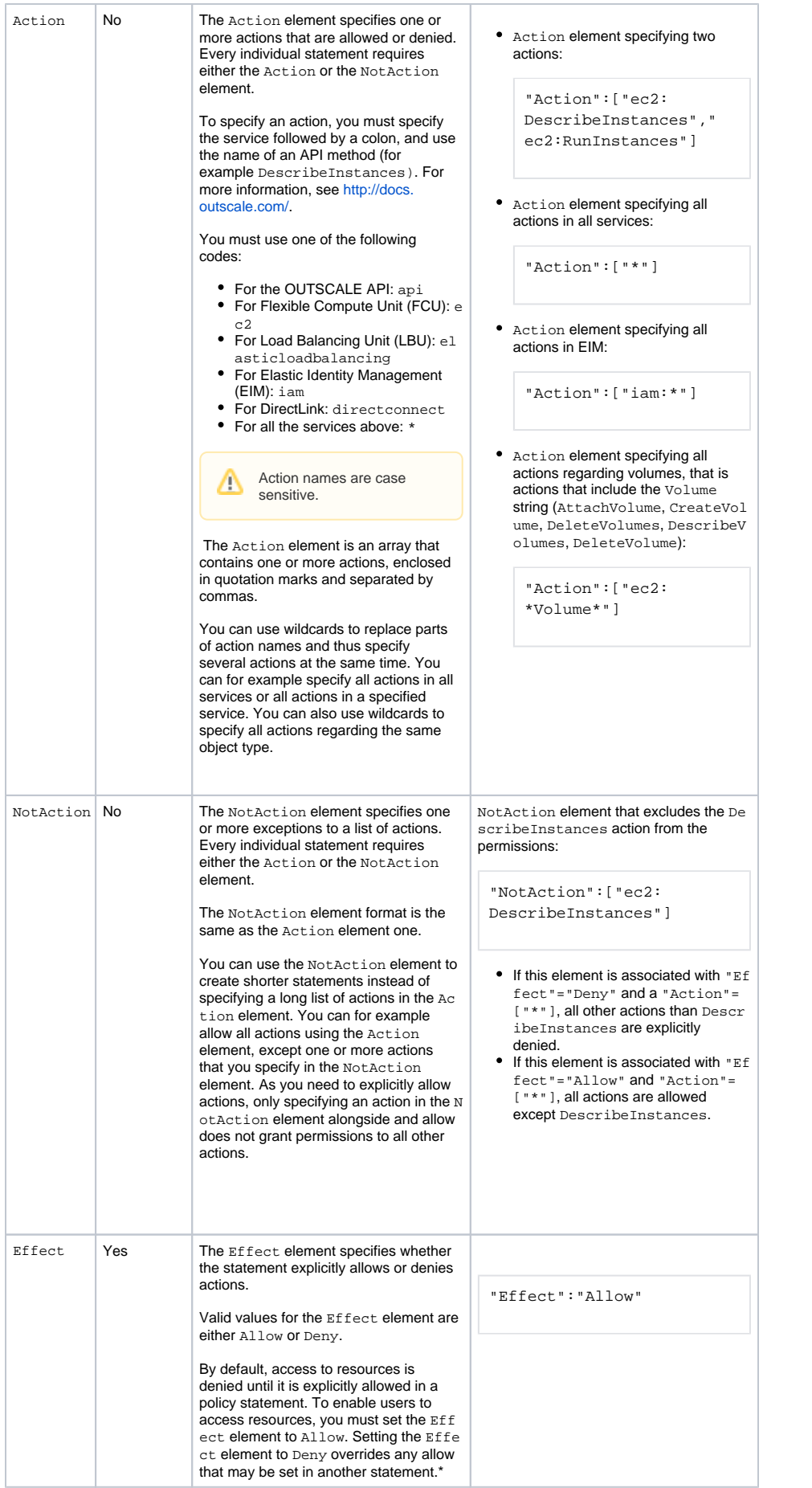

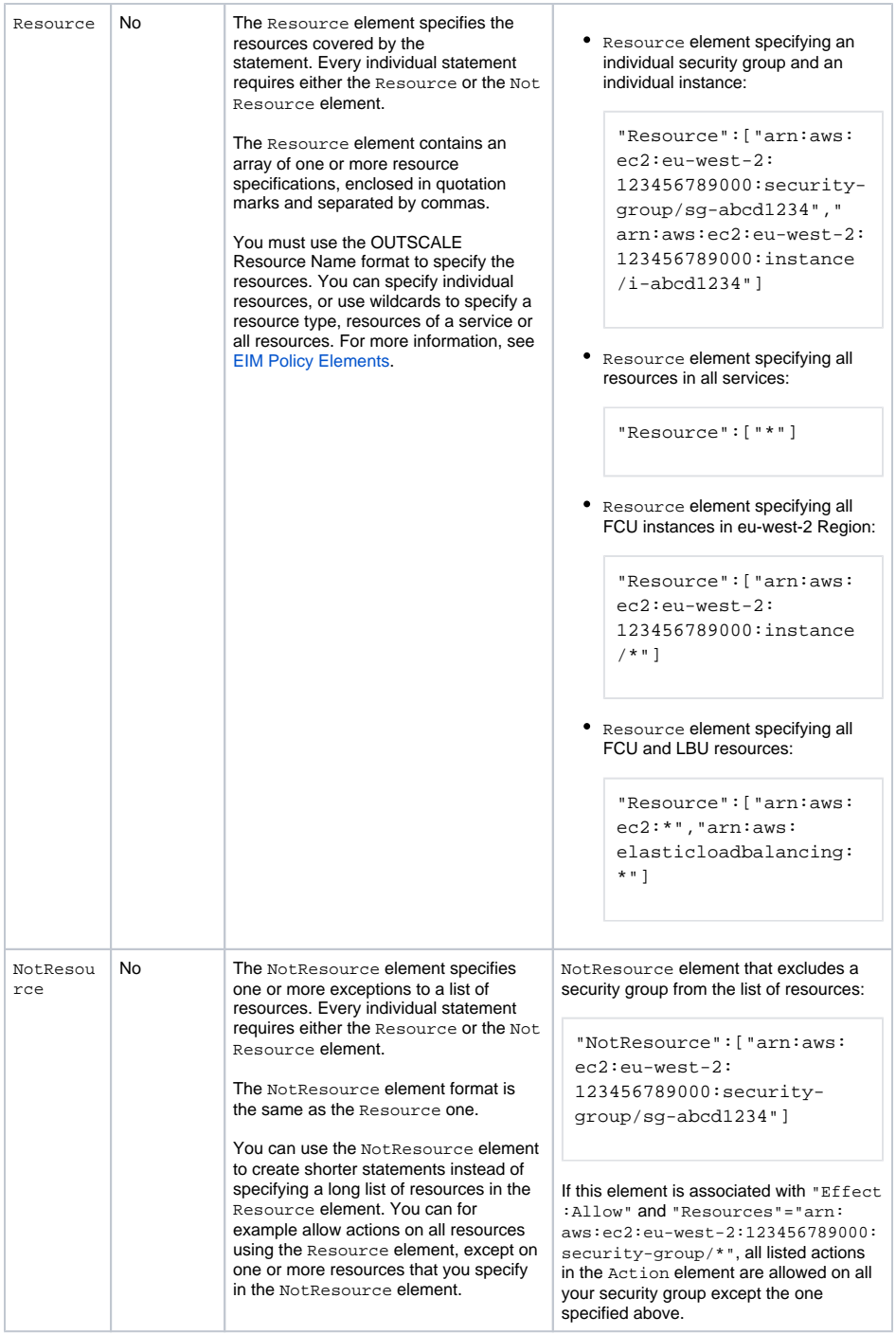

## **\*EIM policy evaluation logic and the difference between default and explicit deny:**

When a user sends a request, EIM evaluates this request in regards of all applicable inline or managed policies.

If you did not explicitly allow the action contained in the request in a policy statement for this user, the action is denied. This is default deny. However, if you explicitly denied the actions in a policy statement for this user, this action is denied even though another policy statement allows it. This is explicit deny.

In other words, an allow can overrides a default deny, while an explicit deny overrides all allows and cannot be overriden.

The following flow chart shows the process to determine whether the action contained in a request is allowed or denied:

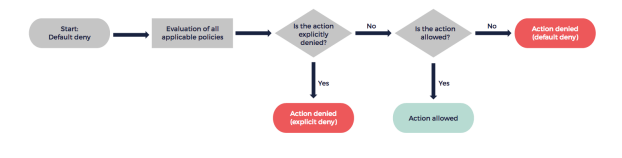

EIM Policy Evaluation Logic

**AWS**™ and **Amazon Web Services**™ are trademarks of Amazon Technologies, Inc or its affiliates in the United States and/or other countries.